# NOUVEAUTÉS

Loi du 2 août 2021 Décret n°2022-395 du 18 mars 2022

#### Mise à jour :

≥ 11 : Obligatoire, tous les ans Reste obligatoire en cas d'aménagement important des locaux ou d'une information supplémentaire apprise par l'employeur sur l'évaluation d'un risque

#### Contribution :

- Salariés référent santé et sécurité
- $\cdot$  + consultation  $\rightarrow$  2 50 : CSE, CSST
- Service de Prévention et de Santé au Travail - AISMT 36
- Organismes et instances de branches professionnelles
- INRS, CARSAT, ANACT...
- IPRP habilités

### Accessibilité :

- Salariés et CSE, CSSCT
- Anciens salariés
- Personnes et instances justifiants d'un intérêt à accéder au DUERP
- Service de Prévention et de Santé au Travail (transmission à chaque MAJ)
- . Inspection du travail, CARSAT, ASN, INSN, agents des organismes professionnels de santé, de sécurité et des conditions de travail

### Conservation de toutes les versions :

Pendant 40 ans

### Actions de prévention :

<sup>2</sup> ≥ 50 : PAPRIPACT - Programme annuel de prévention (indicateurs, budget, ressources, calendrier, conditions d'exécution)

< 50 : liste des actions de prévention

# LES RESSOURCES

- OiRA Outil spécifique à l'évaluation des risques des TPE et PME - gratuit
- ED 840 de l'INRS Aide au repérage des risques dans les PME et PMI
- INRS Les principes généraux de prévention
- Outils proposés par les branches professionnelles
- Site AISMT 36 : DUERP et plans d'actions vierges téléchargeables en version Excel

Votre Service de Prévention et de Santé au Travail peut vous accompagner dans l'élaboration et/ou la mise à jour de votre DUERP.

Parlez en à votre médecin du travail. Celui ci sollicitera le Pôle Prévention de l'AISMT 36.

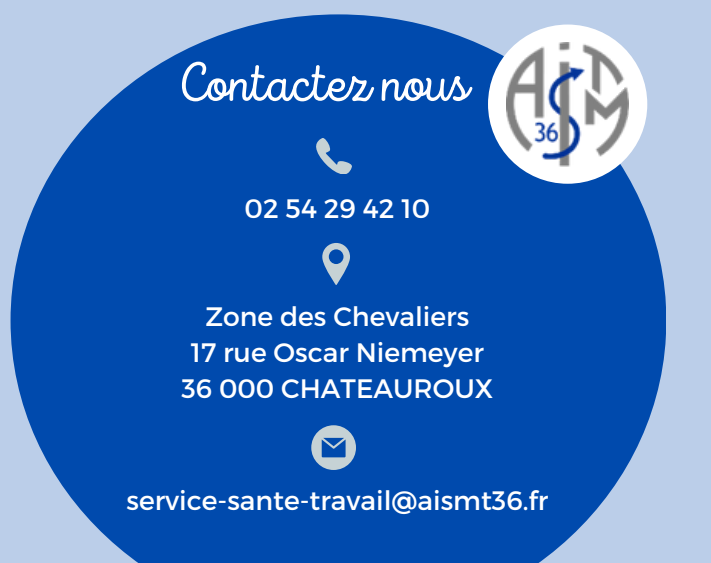

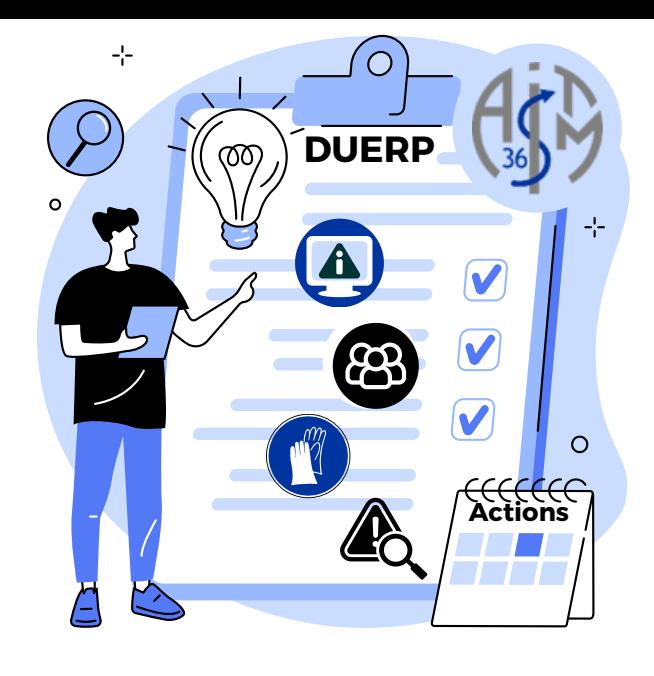

# LE DOCUMENT UNIQUE D'ÉVALUATION DES RISQUES PROFESSIONNELS

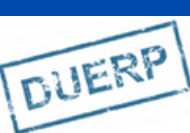

Fiche conseil

Document réalisé par votre Service de Prévention et de Santé au Travail Interentreprises et mis à jour en 2023

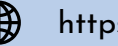

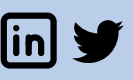

# LE DUERP C'EST QUOI ?

Le Document Unique d'Évaluation des Risques Professionnels (DUERP) répertorie l'ensemble des risques professionnels auxquels les salariés d'une entreprise sont exposés. Ce document est obligatoire dès l'embauche du 1er salarié.

## Code du travail - R4121-1 à R4121-4

L'évaluation des risques professionnels est de la responsabilité de l'employeur et s'inscrit dans le cadre de son obligation générale d'assurer la sécurité et de protéger la santé des salariés.

# ET POURQUOI EST-IL IMPORTANT DE LE RÉALISER ?

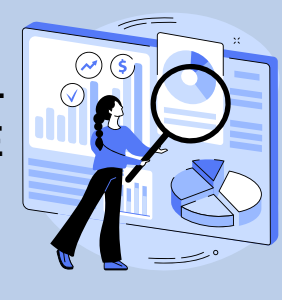

僵

ිබි)

- Préserver la santé et sécurité de ses salariés
- Prévenir les Accidents du Travail (AT) et Maladies Professionnelles (MP)
- Assurer de qualité de vie et des conditions de travail
- Favoriser le dialogue social
- Limiter l'absentéisme,
- Diminuer les coûts directs et indirects liés aux AT et MP
- Répondre à la réglementation

Comment réaliser et/ou mettre à jour son Document Unique d'Évaluation des Risques Professionnels ?

> **M AJ\***

### **Préparation**

- Création d'un groupe de travail
- Regroupement de documents utiles (AT, MP, fiche de sécurité etc.)

### **Création d'unités de travail**

- Tronc commun
- Par métier, par service, par zone géographique, etc.

### **Identification des risques**

- Inventaire des risques
- Situations et tâches dangereuses
- Observations, échanges
- Analyse du travail réel et prescrit

## **Classement des risques**

- Plusieurs méthodes de cotation
- Fréquence d'exposition Gravité du risque - Avec ou sans maîtrise
- Permet de hiérarchiser les risques et prioriser les actions

## **Plan d'actions**

- Liste des actions à réaliser
- 9 principes généraux de prévention
- Modalités de mise en oeuvre des actions de prévention

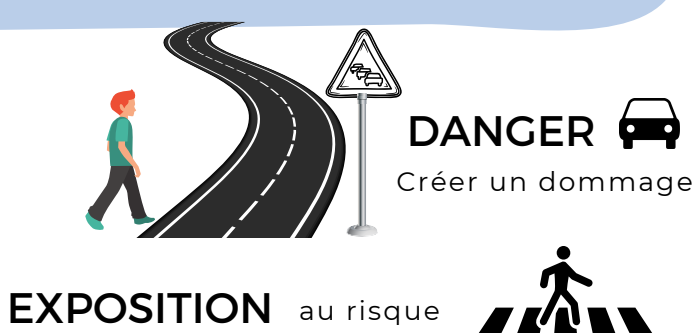

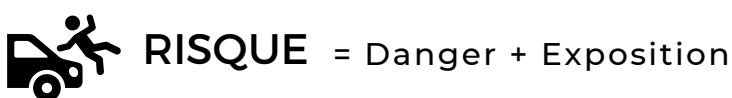

Probabilité qu'un danger crée un dommage, selon la fréquence d'exposition

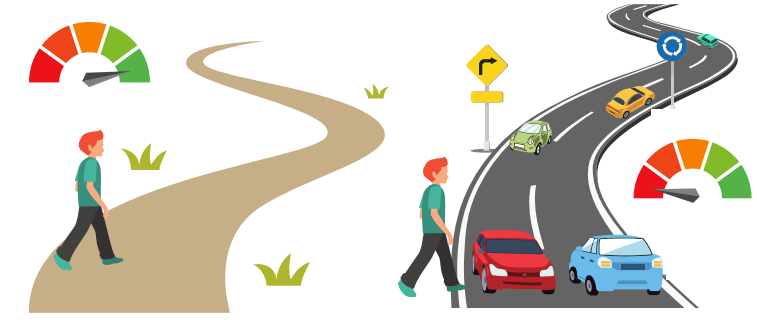

Niveau de risque : défini selon une cotation à valider avec le groupe de travail du DUERP. Par exemple :

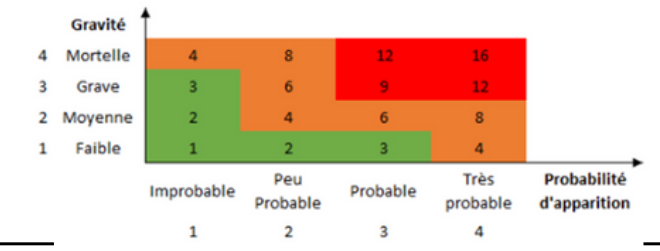

\*Mise à jour (MAJ) - Amélioration continue

- Basculement des actions prévues vers les actions en place (maîtrise du risque)
- Revoir les actions non adaptées et/ou inefficaces
- Suivi des actions : indicateurs, salariés concernés